#### **УТВЕРЖДАЮ**

 **УТВЕРЖДАЮ:** Директор Пятигорского института (филиал) СКФУ К.А. Данилова \_\_\_\_\_\_\_\_\_\_\_\_\_ Т.А. Шебзухова  $\leftarrow \infty$   $\longrightarrow$   $\frac{20}{\pi}$  r.

# **ФОНД ОЦЕНОЧНЫХ СРЕДСТВ**

# для проведения текущего контроля и промежуточной аттестации

(ЭЛЕКТРОННЫЙ ДОКУМЕНТ)

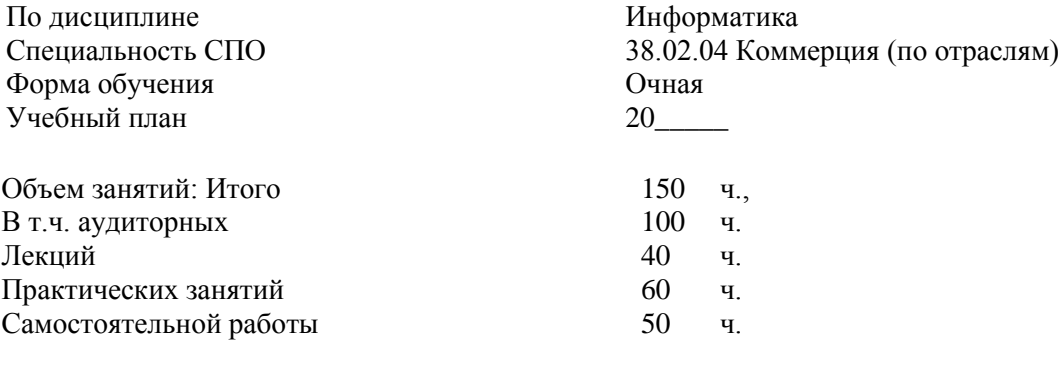

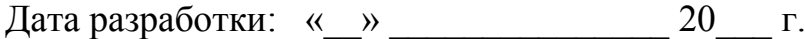

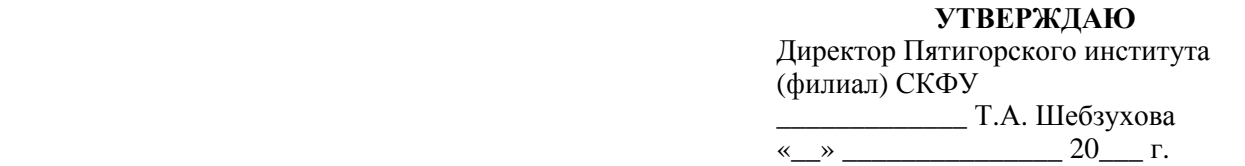

# **Вопросы для собеседования**

по дисциплине Информатика

### Тема 1.1 **Информационное общество. Профессиональная информационная деятельность человека**

- 1. Что такое «Информационное общество»?
- 2. Эволюция общества использующего информационные технологии.

### Тема 2.1 **Информация, измерение информации. Представление информации**

- 1. Информация и ее характеристики.
- 2. Измерение информации. Единицы измерение информации.
- 3. Как перевести любую информацию в бинарный код?

#### Тема 2.2 **Основные информационные процессы и их реализация с помощью компьютеров: обработка, хранение, поиск и передача информации**

- 1. Информационные процессы что это?
- 2. Раскрыть характеристики передачи/хранения/обработки/поиска информации.

#### Тема 3.1 **Техническое и программное обеспечение профессиональной деятельности специалиста**

- 1. Какие устройства могут быть использованы в повседневной рабочей деятельности специалиста вашей специальности?
- 2. Какое ПО может быть использовано в повседневной рабочей деятельности специалиста вашей специальности?

#### Тема 3.3 **Системы оптического распознавания информации.**

- 1. История появления систем оптического распознавания текста.
- 2. Устройства и ПО составляющие систему распознавания текста.
- 3. Производители копировальных и сканирующих аппаратов.
- 4. Программные пакеты систем оптического распознания текста и их назначение.

#### Тема 5.1 **Представления о технических и программных средствах телекоммуникационных**

технологий. Интернет-технологии, способы и скоростные характеристики подключения, провайдер

- 1. Что такое ИКТ?
- 2. Программные и технические средства осуществления коммуникации.

#### Тема 5.3 Организация коллективной деятельности в глобальных и локальных компьютерных сетях.

- 1. Сетевые ресурсы и их возможности.
- 2. Принципы работы в сети. Удаленное взаимодействие.
- 3. Программы сетевой коммуникации.

#### 1. Критерии оценивания

Оценка «отлично» выставляется студенту, если студентом использована правильная структура ответа, выводы опираются на факты, видно понимание ключевой проблемы, выделяются понятия, выявлено умение переходить от частного к общему, видна чёткая последовательность

Оценка «хорошо» выставляется студенту, если структура ответа не всегда удачна, предложения не совершенны лексически, упущены факты, ключевая проблема не совсем понята., встречаются ошибки в деталях или фактах, имеются логические неточности.

Оценка «удовлетворительно» выставляется студенту, если отсутствуют элементы ответа, Сбивчивое повествование, незаконченные предложения, упускаются важные факты, ошибки в выделении ключевой проблемы, частичное нарушение причинно- следственных связей.

Оценка «неудовлетворительно» выставляется студенту, если выявляется неумение сформулировать вводную часть и большинство важных фактов отсутствует, выводы не делаются, неумение выделить ключевую проблему, выявляется незнание фактов и деталей, не понимает причинно - следственных связей.

Составитель Министрандристр В.А. Чебоксаров

 $\begin{array}{ccc}\n\leftarrow & \rightarrow & \qquad & \qquad & 20 & \text{r.} \\
\end{array}$ 

 **УТВЕРЖДАЮ:** Директор Пятигорского института (филиал) СКФУ К.А. Данилова \_\_\_\_\_\_\_\_\_\_\_\_\_ Т.А. Шебзухова  $\underbrace{\text{w}}$   $\underline{\text{w}}$   $\underline{\text{w}}$   $\underline{\text{w}}$   $\underline{\text{w}}$   $\underline{\text{w}}$   $\underline{\text{w}}$   $\underline{\text{w}}$   $\underline{\text{w}}$   $\underline{\text{w}}$   $\underline{\text{w}}$   $\underline{\text{v}}$ . **УТВЕРЖДАЮ**

# **Фонд тестовых заданий**

### по дисциплине «Информатика»

# **Задания для проведения контрольной работы за 1 семестр ВАРИАНТ 1**

### **1. Первые ЭВМ были созданы...**

- 1) в 80-е годы 3) в 70-е годы
- 2) в 60-е годы 4) в 40-е годы

### **2. Чему равен 1 Кбайт?**

- 1) 1000 бит 3) 1024 байт
- 2) 1000 байт 4) 1024 бит
	- **3. Какое количество информации содержит один разряд шестнадцатеричного числа?**
- 1) 1 бит 3) 4 бита
- 2) 1 байт 4) 16 бит
	- **4. Как записывается десятичное число 7 в двоичной системе счисления?**
- 1) 111 3) 101
- 2) 110 4) 100

### **5. Какое устройство обладает наибольшей скоростью обмена информацией?**

- 1) CD-ROM-дисковод
- 2) микросхемы оперативной памяти
- 3) дисковод для гибких дисков
- 4) жесткий диск
	- **6. В целях сохранения информации гибкие диски необходимо оберегать от...**
- 1) магнитных полей
- 2) загрязнения
- 3) холода
- 4) перепадов атмосферного давления

### 7. Системная лискета необходима для...

- 1) хранения важных файлов
- 2) систематизации файлов
- 3) первоначальной загрузки операционной системы
- 4) «лечения» компьютера от вирусов

### 8. Информационной моделью организации учебного процесса в школе является...

- 1) правила поведения учащихся
- 2) список класса
- 3) перечень учебников
- 4) расписание уроков

### 9. Процессор выполняет команды, записанные:

- 1) на машинном языке (в двоичном коде)
	- 2) на алгоритмическом языке
	- 3) на естественном языке
	- 4) в виде блок-схемы

### 10. Алгоритм какого типа записан на алгоритмическом языке?

- 1) разветвляющийся 3) вспомогательный
- 2) линейный 4) циклический

**ал**гвыбор (**вещ** A, B, X)  
\nabr A, B  
\npes X  
\nнач  
\n
$$
ecлиA>B\nTO X:=A\nиначе X:=B\nKOH
$$

11. При заданных исходных данных (N=3) определите результат выполнения алгоритма вычисления факториала, изображенного в виде блок-схемы.

- 1)  $N! = 9$  $3) N! = 6$
- 4)  $N!=12$  $2) N! = 3$

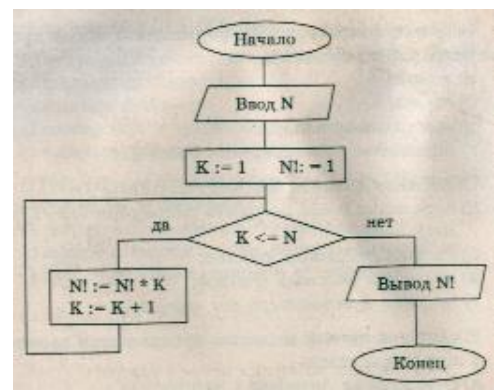

12. Каково будет значение переменной после выполнения операций присваивания:

- $X: = 5$  $X := X + 1$
- $1) 5$  $3)6$
- $2)1$  $4)10$

13. В текстовом редакторе при задании параметров страницы устанавливаются...

- 1) поля, ориентация
- 2) отступ, интервал
- 3) гарнитура, размер, начертание
- 4) стиль, шаблон

### 14. Чтобы сохранить текстовый файл (документ) в определенном формате, необхолимо залать...

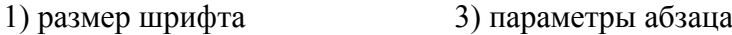

4) тип файла 2) размеры страницы

### 15. Примитивами в графическом редакторе называются...

- 1) карандаш, кисть, ластик
- 2) линия, круг, прямоугольник
- 3) выделение, копирование, вставка
- 4) наборы цветов (палитра)

### 16. Растровый графический файл содержит цветное изображение с палитрой из 256 цветов размером 10 х 10 точек. Каков информационный объем этого файла?

- 1) 800 байт 3) 400 бит
- 2) 8 Кбайт 4) 100 байт

### 17. 24-скоростной CD-ROM-дисковод...

- 1) имеет 24 различных скорости вращения диска
- 2) имеет в 24 раза меньшую скорость вращения диска, чем односкоростной CD-ROM
- 3) имеет в 24 раза большую скорость вращения диска, чем односкоростной
- 4) читает только специальные 24-скоростные CD-ROM-диски

#### 18. В электронных таблицах нельзя удалить...

- 1) имя ячейки 3) столбец
- $2)$  строку 4) содержимое ячейки

#### 19. Результатом вычислений в ячейке С1 будет:

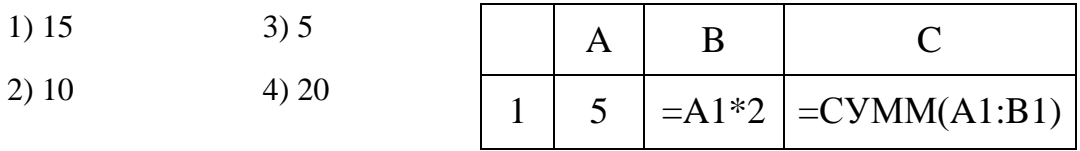

#### 20. Тип поля (числовой, текстовый и др.) в базе данных определяется...

- 1) названием поля
- 2) типом данных
- 3) количеством строк
- 4) шириной поля

#### 21. Какую строку будет занимать убыванию в поле Население, т

- $3) 2$  $1)1$
- $2)3$  $4)4$

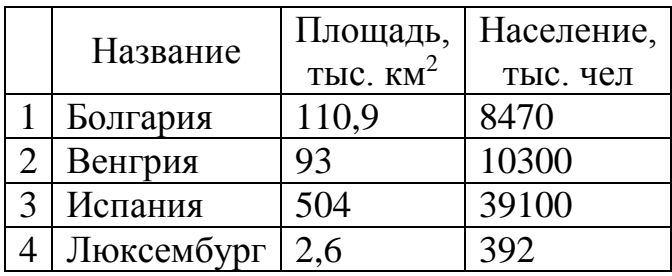

### **22. Максимальная скорость передачи информации по качественной коммутируемой телефонной линии может достигать...**

- 1) 1 Кбайт/с 3) 1 Мбит/с
- 2) 100 Кбит/с 4) 56,6 Кбит/с

### **23. Задан адрес электронной почты в сети Интернет: user\_name@mtu-net.ru Каково имя владельца этого электронного адреса?**

- 1) ru 3) user name
- $2)$  mtu-net.ru  $4)$  mtu-net

### **24. Браузеры (например, MicrosoftInternetExplorer) являются...**

- 1) средством просмотра web-страниц
- 2) антивирусными программами
- 3) трансляторами языка программирования
- 4) серверами Интернета

### **ВАРИАНТ 2**

- **1** Развитие глобальных компьютерных сетей началось в …
- 1) в 60-ые годы. 3) в 90-ые годы
- 2) в 70-ые годы 4) в 80-ые годы

### **2 Чему равен 1 Мбайт...**

- 1) 1024 Кбайт 3) 1 000 000 бит
- 2) 1 000 000 байт 4) 1024 байт

### **3 Какое количество информации содержит один разряд двоичного числа?**

- 1) 1 байт 3) 1 бит
- 2) 3 бита 4) 4 бита

### **4 Как записывается десятичное число 4 в двоичной системе исчисления?**

- 1) 100 3) 111
- 2) 110 4) 101
	- **5 Запись и считывание информации в дисководах для гибких дисков осуществляется с помощью...**

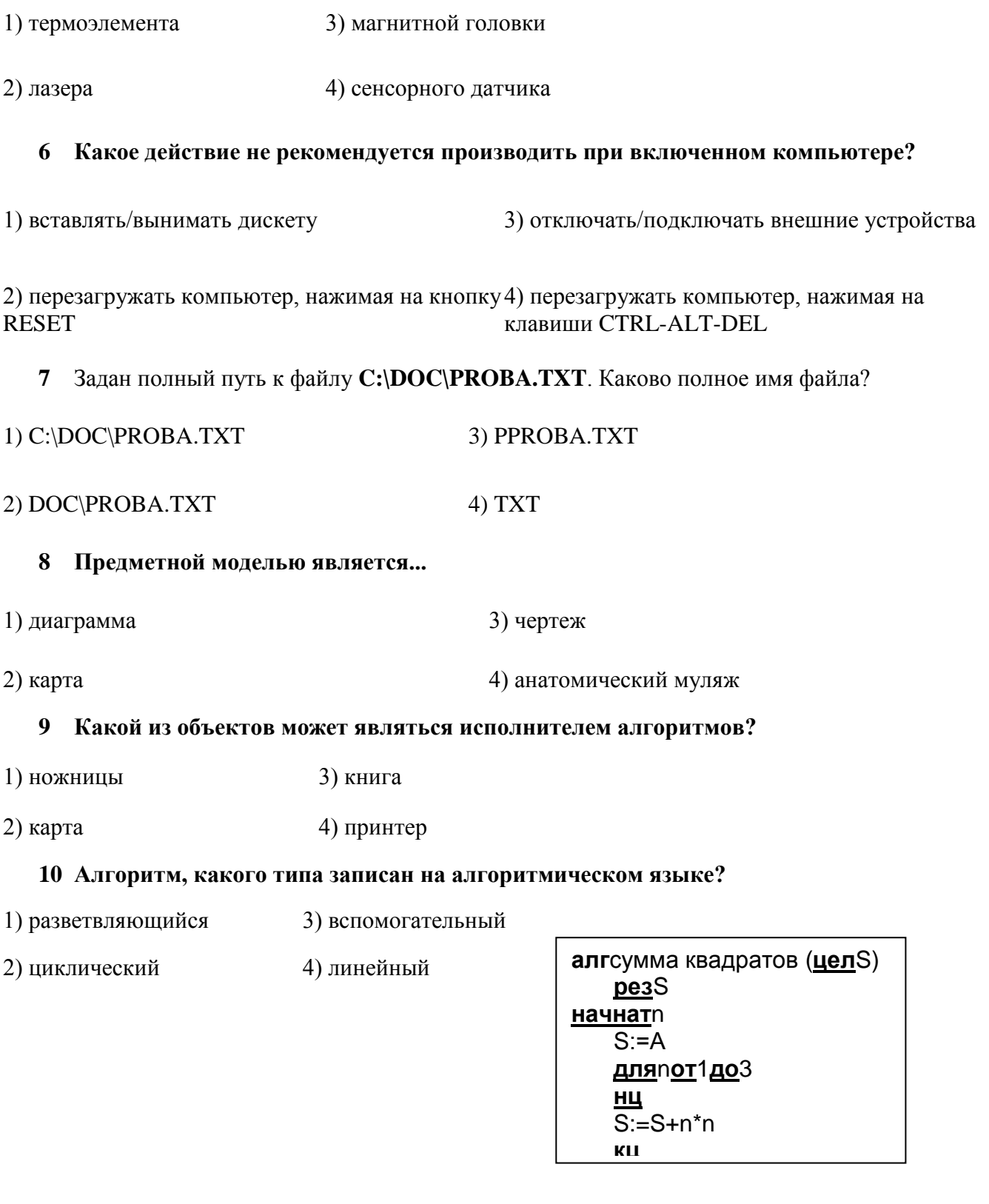

11 Какова траектория исполнителя Черепашка после выполнения<br>последовательности команд: вперед (1 см) направо (90<sup>0</sup>) вперед (1 см) направо (90<sup>0</sup>)<br>вперед (1 см) направо (90<sup>0</sup>) вперед (1 см) направо (90<sup>0</sup>)

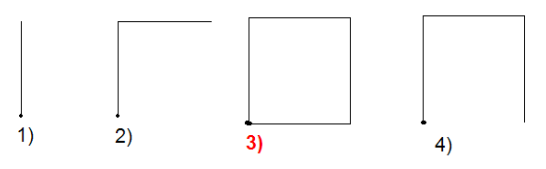

12 Каково будет значение переменной Х после выполнения операций присваивания:  $A := 5$  $B := 10$ 

 $X : = A + B$ 

 $1)5$  $3)20$ 

 $2)10$  $4)15$ 

#### 13 В текстовом редакторе выполнение операции Копирование становится возможным после:

- 1) установки курсора в определенное положение
- 2) выделения фрагмента текста
- 3) распечатки файла

4) сохранения файла

### 14 В процессе преобразования текстового файла из кодировки MS-DOS в кодировку Windows изменяется...

- 1) двоичная кодировка символов
- 2) параметры форматирования абзаца
- 3) размер шрифта
- 4) параметры страницы

#### 15 К основным операциям, возможным в графическом редакторе, относятся...

- 1) выделение, копирование, вставка
- 2) карандаш, кисть, ластик
- 3) линия, круг, прямоугольник
- 4) наборы цветов (палитра)

### 16 Минимальным объектом, используемым в векторном графическом редакторе, является...

- 1) точка экрана (пиксель)
- 2) знакоместо (символ)
- 3) палитра цветов
- 4) объект (прямоугольник, круг и т.д.)

### 17 В целях сохранения информации CD-ROM необходимо оберегать от...

- 1) загрязнения
- 2) холода
- 3) магнитных полей
- 4) перепадов атмосферного давления

#### 18 Основным элементом электронных таблиц является...

3) столбец

1) таблица

4) ячейка

2) строка

### 19 Результатом вычислений в ячейке С1 будет:

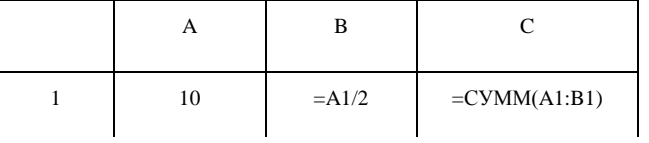

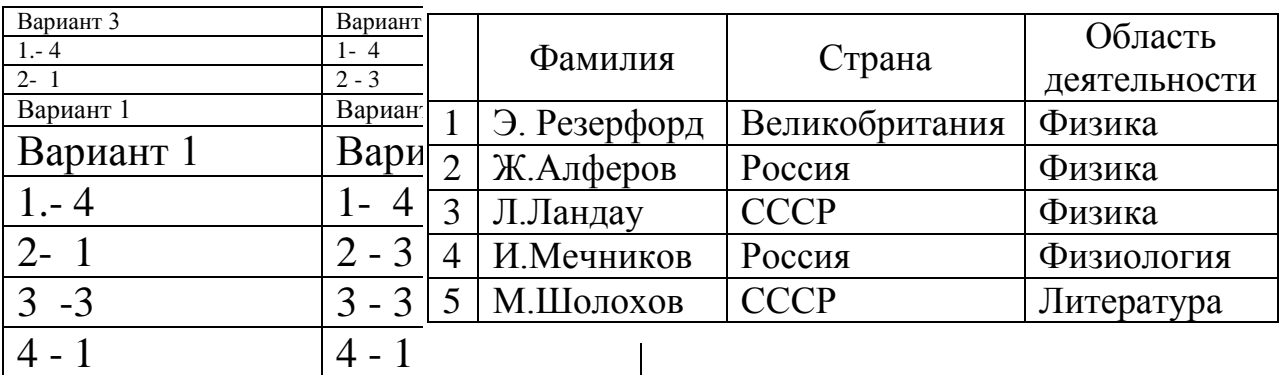

### **20 Сколько в предъявленной базе данных записей?**

- **21 Какие записи будут найдены после проведения поиска в текстовом поле** Страна **с условием** содержит Россия**?**
- 1) 1  $3)$  2,4  $2) 4$  4)  $2, 3$ 
	- Фамилия Страна Область деятельности 1 Э. Резерфорд Великобритания Физика 2 Ж.Алферов Россия Физика 3 Л.Ландау СССР Физика 4 И.Мечников Россия Физиология 5 М.Шолохов СССР Литература

**22 Максимальная скорость передачи информации в компьютерной локальной сети может достигать...**

- 1) 56,6 Кбита/с 3) 100 Кбит/с
- 2) 100 Мбит/с 4) 100 Кбайт/с
	- **23 Задан адрес электронной почты в сети Интернет: user\_name@mtu-net.ru Каково имя компьютера, на котором хранится почта?**

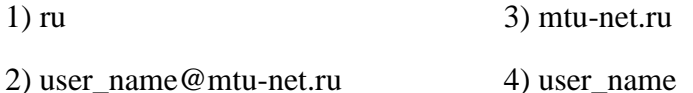

#### **24 Гиперссылки на web-странице могут обеспечить переход...**

- 1) на любую web-страницу данного сервера
- 2) на любую web-страницу в пределах данного домена
- 3) на любую web-страницу любого сервера Интернета
- 4) в пределах данной web-страницы

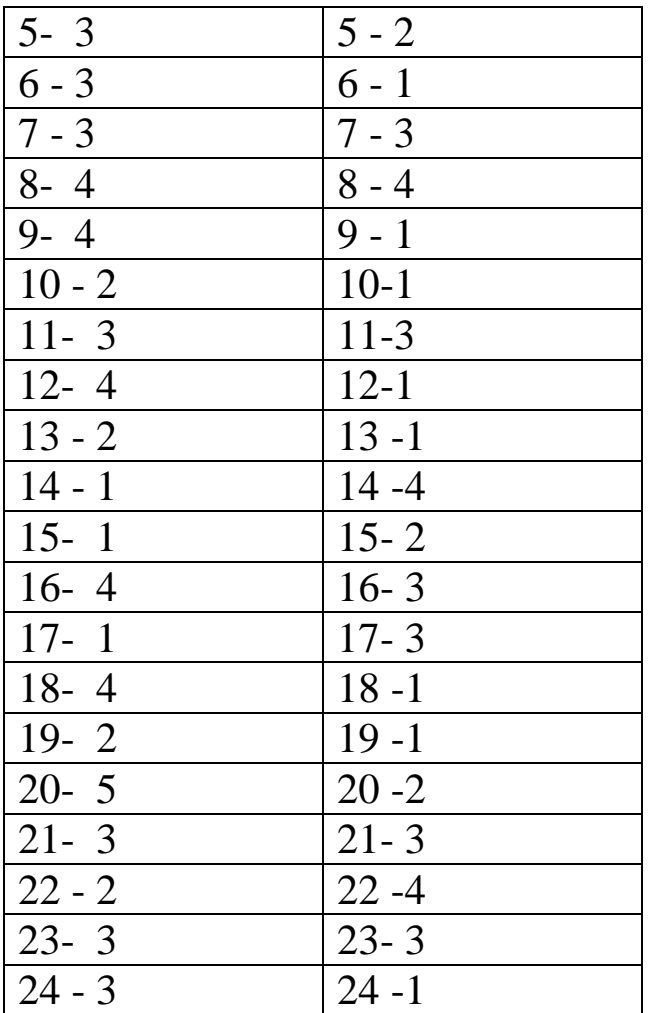

**Ответы**

# **Тесты для проверки остаточных знаний:**

### **Вариант 1**

- **1. Среди негативных последствий развития современных информационных и коммуникационных технологий указывают:**
- a. реализацию гуманистических принципов управления обществом и государством;
- b. формирование единого информационного пространства;
- c. вторжение информационных технологий в частную жизнь людей, доступность личной информации для общества и государства;
- d. организацию свободного доступа каждого человека к информационным ресурсам человеческой цивилизации.
- **2. Термин "информатизация общества" обозначает:**
- a. целенаправленное и эффективное использования информации во всех областях человеческой деятельности, достигаемое за счет массового применения современных информационных и коммуникационных технологий;
- b. увеличение количества избыточной информации, циркулирующей в обществе;
- c. массовое использование компьютеров в жизни общества;
- d. введение изучения информатики во все учебные заведения страны.
- **3. Причиной перевода информационных ресурсов человечества на электронные носители является:**
- a. необоснованная политика правительств наиболее развитых стран;
- b. объективная потребность в увеличении скорости обработки информации, рост стоимости бумаги вследствие экологического кризиса;
- c. погоня за сверхприбылями организаций, осуществляющих свою деятельность в сфере информационных технологий;
- d. политика производителей компьютеров с целью подавления конкурентов.

# **4. Термин "развитие информационных процессов" означает:**

- a. уменьшение конфликта между ограниченными возможностями человека по восприятию и переработке информации и объемом информации, циркулирующей в социуме;
- b. увеличение влияния средств массовой информации на деятельность человека;
- c. увеличение информационных ресурсов страны;
- d. увеличение доли информационной деятельности в общем объеме различных видов деятельности человека.

# **5. Современную организацию ЭВМ предложил:**

- a. Джон фон Нейман;
- b. Джордж Буль;
- c. Н.И.Вавилов;
- d. Норберт Винер.

# **6. Назначение процессора в персональном компьютере:**

- a. обрабатывать одну программу в данный момент времени;
- b. управлять ходом вычислительного процесса и выполнять арифметические и логические действия;
- c. осуществлять подключение периферийных устройств к магистрали;
- d. руководить работой вычислительной машины с помощью электрических импульсов.

# **7. Адаптер – это:**

- a. программа, необходимая для подключения к компьютеру устройств ввода-вывода;
- b. специальный блок, через который осуществляется подключение периферийного устройства к магистрали;
- c. программа, переводящая языки программирования в машинные коды;

d. кабель, состоящий из множества проводов

# 8. Постоянное запоминающее устройство (ПЗУ) – это память, в которой:

- а. хранится исполняемая в данный момент времени программа и данные, с которыми она непосредственно работает;
- b. хранится информация, присутствие, которой постоянно необходимо в компьютере.
- с. хранится информация, независимо от того работает компьютер или нет;
- d. хранятся программы, предназначенные для обеспечения диалога пользователя с ЭВМ.

# 9. МОДЕМ - это устройство:

- а. для хранения информации;
- b. для обработки информации в данный момент времени;
- с. для передачи информации по телефонным каналам связи;
- d. для вывода информации на печать.

# 10. Периферийные устройства выполняют функцию.....

- а. хранение информации;
- **b.** обработку информации;
- с. ввод и выдачу информации;
- d. управление работой ЭВМ по заданной программе.

# 11. Во время исполнения прикладная программа хранится...

- а. в вилеопамяти
- **b.** в процессоре
- с. в оперативной памяти
- d. на жестком диске

# 12. Операционные системы представляют собой программные продукты, входящие в состав...

- а. прикладного программного обеспечения
- b. системного программного обеспечения
- с. системы управления базами данных
- d. систем программирования

# 13. Имя раскрытого объекта в ОС Windows отображает...

- а. Строка меню.
- **b.** Панель инструментов.
- с. Строка заголовка.
- d. Адресная строка.

# 14. Задан полный путь к файлу С:\DOC\PROBA.BMP. Укажите расширение файла, определяющее его тип.

- a. PROBA.BMP
- b. BMP
- c. DOC\PROBA.BMP

# d. C:\DOC\PROBA.BMP

# **15. Информационные технологии это:**

a. Сведения о ком-то или о чем-то, передаваемые в форме знаков или сигналов;

b. технологии накопления, обработки и передачи информации с

использованием определенных (технических) средств;

c. процессы передачи, накопления и переработки информации в общении людей, в живых организмах, технических устройствах и жизни общества; d. система для работы с программами, файлами и оглавлениями данных на ЭВМ.

# **Вариант 2**

# **1.Блок-схема – это:**

- a) монтажная плата для ПК;
- b) функциональная схема ЭВМ;
- c) схема размещения блоков на плате;
- d) графическое написание алгоритма;

# **2. Программой-архиватором называют**

a. программу для уменьшения информационного объема (сжатия) файлов

- b. программу резервного копирования файлов
- c. интерпретатор
- d. транслятор

# **3. В текстовом редакторе MS Word основными параметрами при задании параметров абзаца являются:**

- a. поля, ориентация
- b. гарнитура, размер, начертание
- c. выравнивание, отступ, интервал
- d. шрифт, выравнивание

# **4. Выберите верную запись формулы для электронной таблицы:**

- a. C3+4\*D4
- b. C3=C1+2\*C2
- c. A5B5+23
- d.  $= A2*A3-AA$

# **5. В MicrosoftAccess таблицы можно создать:**

- a. В режиме конструктора, при помощи мастера, путем введения данных
- b. В режиме проектировщика, мастера, планировщика
- c. В режиме планировщика, конструктора, проектировщика
- d. В режиме мастера таблиц, мастера форм, планировщика заданий

# **6. Основным, обязательным объектом файла базы данных, в котором хранится информация в виде однотипных записей является:**

a. Таблица

- **b.** Запросы
- с. Формы и отчеты
- d. Макросы

# 7. Запросы MS Access предназначены:

- а. для хранения данных базы;
- b. для отбора и обработки данных базы;
- с. для ввода данных базы и их просмотра;
- d. для автоматического выполнения группы команд.

# 8. Сети, объединяющие компьютеры в пределах одного помещения называются ....

- а. Локальные
- **b.** Компьютерные.
- с. Региональные.
- d. Глобальные

# 9. Провайдер - это...

- а. Единица информации, передаваемая межсетевым протоколом
- **b.** Имя пользователя
- с. Коммерческая служба, обеспечивающая своим клиентам доступ в Internet
- d. Системный администратор

# 10. Программы для просмотра Web - страниц называют:

- а. Утилитами
- b. Редакторами HTML
- с. Браузерами
- d. Системами проектирования

# 11. Адрес страницы в Internet начинается с...

- a. http://
- b. mail://
- c. http://mail
- d.  $html://$

# 12. Задан адрес электронной почты в сети Интернет: user name@mtunet.ru Укажите имя владельца этого электронного адреса....

- $a$ . ru
- b. user
- c. mtu-net.ru
- d. user\_name

# 13. Скорость работы компьютера зависит от:

- а. Тактовой частоты обработки информации в процессоре;
- b. Наличия или отсутствия подключенного принтера;
- с. Объема внешнего запоминающего устройства;

d. Частоты нажатия клавиш

# **14. Информатика - это наука о**

- a. расположении информации на технических носителях;
- b. информации, ее хранении и сортировке данных;
- c. информации, ее свойствах, способах представления, методах сбора, обработки, хранения и передачи;
- d. применении компьютера в учебном процессе.

# **15.Объединение компьютерных сетей с собственным уникальным именем называют:**

- a. Сайт
- b. Трафик
- c. Домен
- d. Локальная сеть

# **Вариант 3**

# **1. Протокол компьютерной сети - это:**

a. линия связи, пространство для распространения сигналов, аппаратура передачи данных

- b. программа, позволяющая преобразовывать информацию в коды ASCII
- c. количество передаваемых байтов в минуту
- d. набор правил, обусловливающий порядок обмена информацией в сети.

# **2. Массовое производство персональных компьютеров началось...**

- 1) в 40-е годы 3) в 80-е годы
- 2) в 50-е годы 4) в 90-е годы

# **3. Наименьшая единица измерения количества информации**

- 1) 1 бод 3) 1 байт
- 2) 1 бит 4)1 Кбайт

# **4. Производительность работы компьютера (быстрота выполнения операций) зависит от...**

- 1) размера экрана дисплея
- 2) частоты процессора
- 3) напряжения питания
- 4) быстроты, нажатия на клавиши

# **5. Файл — это...**

- 1) единица измерения информации
- 2) программа в оперативной памяти
- 3) текст, распечатанный на принтере
- 4) программа или данные на диске

# 6. Минимальным объектом, используемым в текстовом редакторе, является...

 $1)$  слово

- 2) точка экрана (пиксель)
- $3)$  абзац
- 4) символ (знакоместо)

# 7. Инструментами в графическом редакторе являются...

- 1) линия, круг, прямоугольник
- 2) выделение, копирование, вставка
- 3) карандаш, кисть, ластик
- 4) наборы цветов (палитры)

# 8. В электронных таблицах выделена группа ячеек А1:ВЗ. Сколько ячеек входит в эту группу?

- $1)6$  $3)4$
- $2) 5$  $4)3$

# 9. Какой из способов подключения к Интернету обеспечивает наибольшие возможности для доступа к информационным ресурсам...

- 1) удаленный доступ по коммутируемому телефонному каналу
- 2) постоянное соединение по оптоволоконному каналу
- 3) постоянное соединение по выделенному телефонному каналу
- 4) терминальное соединение по коммутируемому телефонному каналу

# 10. Гипертекст — это...

1) очень большой текст

2) структурированный текст, в котором могут осуществляться переходы по выделенным меткам

- 3) текст, набранный на компьютере
- 4) текст, в котором используется шрифт большого размера

# 11. Общим свойством машины Бэббиджа, современного компьютера и человеческого мозга является способность обрабатывать...

- 1) числовую информацию
- 2) текстовую информацию
- 3) звуковую информацию
- 4) графическую информацию

# 12. Чему равен 1 байт?.

- 1) 10 бит 3) 8 бит
- 2) 10 Кбайт  $(4) 1$  бол

# 13. При выключении компьютера вся информация стирается...

- 1) на гибком диске
- 2) на CD-ROM-диске
- 3) на жестком диске
- 4) в оперативной памяти

**14. Файловую систему обычно изображают в виде дерева, где «ветки» это каталоги (папки), а «листья» — это файлы (документы). Что может располагаться непосредственно в корневом каталоге, т.е. на «стволе» дерева?**

- 1) каталоги и файлы
- 2) только каталоги
- 3) только файлы
- 4) ничего

# **15. В процессе редактирования текста изменяется...**

- 1) размер шрифта
- 2) параметры абзаца
- 3) последовательность символов, слов, абзацев
- 4) параметры страницы.

# **Вариант 4**

### **1. Палитрами в графическом редакторе являются...**

- 1) линия, круг, прямоугольник
- 2) выделение, копирование, вставка
- 3) карандаш, кисть, ластик
- 4) наборы цветов

# **2. В электронных таблицах выделена группа ячеек А1:С2. Сколько ячеек входит в эту группу?**

- 1) 6 3) 4
- $2) 5 4) 3$

# **3. Электронная почта (e-mail) позволяет передавать...**

- 1) только сообщения
- 2) только файлы
- 3) сообщения и приложенные файлы
- 4) видеоизображение

# **4. HTML (Hyper Text Markup Language) является...**

- 1) сервером Интернета
- 2) средством создания web-страниц
- 3) транслятором языка программирования
- 4) средством просмотра web-страниц

# **5. Первые ЭВМ были созданы...**

- 1) в 40-е годы 3) в 70-е годы
- 2) в 60-е годы 4) в 80-е годы

# 6. Чему равен 1 Кбайт?

1) 1000 бит 3) 1024 бит

2) 1000 байт 4) 1024 байт

#### $7.$ обладает наибольшей скоростью обмена Какое устройство информацией?

- 1) CD-ROM-дисковод
- 2) жесткий диск
- 3) дисковод для гибких дисков
- 4) микросхемы оперативной памяти

# 8. В целях сохранения информации жесткие диски необходимо оберегать от...

- 1) холода
- 2) загрязнения
- 3) магнитных полей
- 4) перепадов атмосферного давления

# 9. Системный диск (флешка) необходим для...

- 1) первоначальной загрузки операционной системы
- 2) систематизации файлов
- 3) хранения важных файлов
- 4) «лечения» компьютера от вирусов

### 10. Информационной моделью организации учебного процесса в колледже является...

- 1) правила поведения учащихся
- 2) список класса
- 3) расписание уроков
- 4) перечень учебников

### 11. Процессор выполняет команды, записанные:

- 1) на алгоритмическом языке
- 2) на машинном языке (в двоичном коде)
- 3) на естественном языке
- 4) в виде блок-схемы

# 12. В текстовом редакторе при задании параметров страницы устанавливаются...

- 1) гарнитура, размер, начертание
- 2) отступ, интервал
- 3) поля, ориентация
- 4) стиль, шаблон

# 13. Чтобы сохранить текстовый файл (документ) в определенном формате, необходимо задать...

1) размер шрифта 3) параметры абзаца 2) тип файла  $4$ ) размеры страницы

### **14. Примитивами в графическом редакторе называются...**

- 1) линия, круг, прямоугольник
- 2) карандаш, кисть, ластик
- 3) выделение, копирование, вставка
- 4) наборы цветов (палитра)

### **15. Тип поля (числовой, текстовый и др.) в базе данных определяется...**

- 1) названием поля
- 2) шириной поля
- 3) количеством строк
- 4) типом данных

### **Вариант 5**

### **1 Развитие глобальных компьютерных сетей началось в …**

- 1) в 60-ые годы. 3) в 80-ые годы
- 2) в 70-ые годы 4) в 90-ые годы

# **2 Чему равен 1 Мбайт...**

- 1) 1 000 000 бит 3) 1024 Кбайт
- 2) 1 000 000 байт 4) 1024 байт
	- **3 Задан полный путь к файлу** C:\DOC\PROBA.TXT**. Каково полное имя файла?**
- 1) C:\DOC\PROBA.TXT 3) DOC\PROBA.TXT
- $2)$  PPROBA.TXT  $4)$  TXT

### **4 Какой из объектов может являться исполнителем алгоритмов?**

- 1) ножницы 3) принтер
- 2) карта  $\qquad$  4) книга

### **5 Алгоритм, какого типа записан на алгоритмическом языке?**

- 1)циклический 3) вспомогательный
- 2) разветвляющийся 4) линейный
	- **6 В текстовом редакторе выполнение операции «Копирование**» **становится возможным после:**
- 1) установки курсора в определенное положение
- 2) сохранения файла
- 3) распечатки файла
- 4) выделения фрагмента текста

### 7 К основным операциям, возможным в графическом редакторе, относятся...

- 1) линия, круг, прямоугольник
- 2) карандаш, кисть, ластик
- 3) выделение, копирование, вставка
- 4) наборы цветов (палитра)

# 8 Минимальным объектом, используемым в векторном графическом редакторе, является...

- 1) точка экрана (пиксель)
- 2) объект (прямоугольник, круг и т.д.)
- 3) палитра цветов
- 4) знакоместо (символ)

### 9 Основным элементом электронных таблиц является...

- 1) ячейка 3) столбен
- $2)$  строка 4) таблица

# 10. Задан адрес электронной почты в сети Интернет: user\_name@mtunet.ru Каково имя владельца этого электронного адреса?

 $1)$  ru 3) user name

 $2)$  mtu-net.ru 4) mtu-net

# 11. Браузеры (например, MicrosoftInternetExplorer) являются...

- 1) серверами Интернета
- 2) антивирусными программами
- 3) трансляторами языка программирования
- 4) средством просмотра web-страниц

# 12. В текстовом редакторе основными параметрами при задании шрифта являются:

- 1) гарнитура, размер, начертание
- 2) отступ, интервал
- 3) поля, ориентация
- 4) стиль, шаблон

# 13. В процессе форматирования текста изменяется...

- 1) размер шрифта 3) последовательность символов, слов, абзацев
- 2) параметры абзаца 4) параметры страницы

# 14. Растровый графический редактор предназначен для ....

- 1) создания чертежей
- 2) построения графиков
- 3) построения диаграмм
- 4) создания и редактирования рисунков

# 15. Группа символов ###### в ячейке MS Excel означает:

- а. Выбранная ширина ячейки, не позволяет разместить в ней результаты вычислений
- b. В ячейку введена недопустимая информация
- с. Произошла ошибка вычисления по формуле
- d. Выполненные действия привели к неправильной работе компьютера

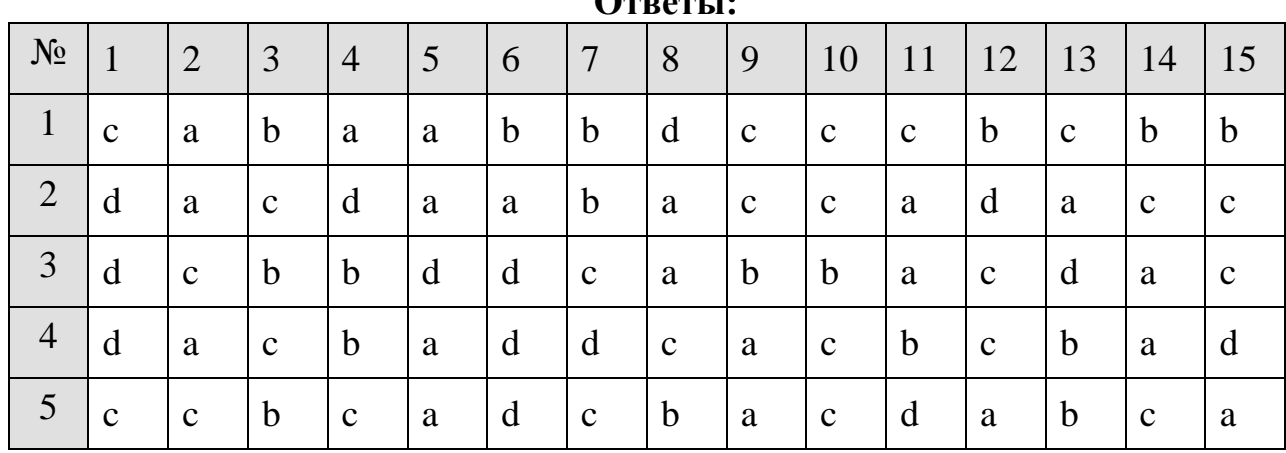

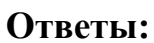

### Критерии оценивания тестовых заданий:

 $\langle 5 \rangle$  - 90 - 100% правильных ответов;

 $\langle 4 \rangle$  - 70 - 89% правильных ответов;

 $\langle 3 \rangle$  - 50 - 69% правильных ответов;

«2» - менее 50% правильных ответов.

Критерии оценки представленных тестовых заданий:

 $\langle 5 \rangle$  - 14 - 15 - правильных ответов;

«4» - 11--13 правильных ответов;

«З» - 8--10 правильных ответов;

 $\langle 2 \rangle$  - менее 8 правильных ответов.

Составитель Министраниев (подпись) В.А. Чебоксаров

 $\frac{1}{20}$  x  $\frac{1}{20}$  x  $\frac{1}{20}$  x

 **УТВЕРЖДАЮ:** Директор Пятигорского института (филиал) СКФУ  $T.A$  $\frac{20}{\text{F}}$ . **УТВЕРЖДАЮ** \_\_\_\_\_\_\_\_\_\_\_\_\_ Т.А. Шебзухова  $\leftarrow \times \_$   $\longrightarrow$   $\_$ 

# **Комплект заданий для контрольной работы**

по дисциплине Информатика (наименование дисциплины)

 **Контрольный срез № 1 за 1 семестр**

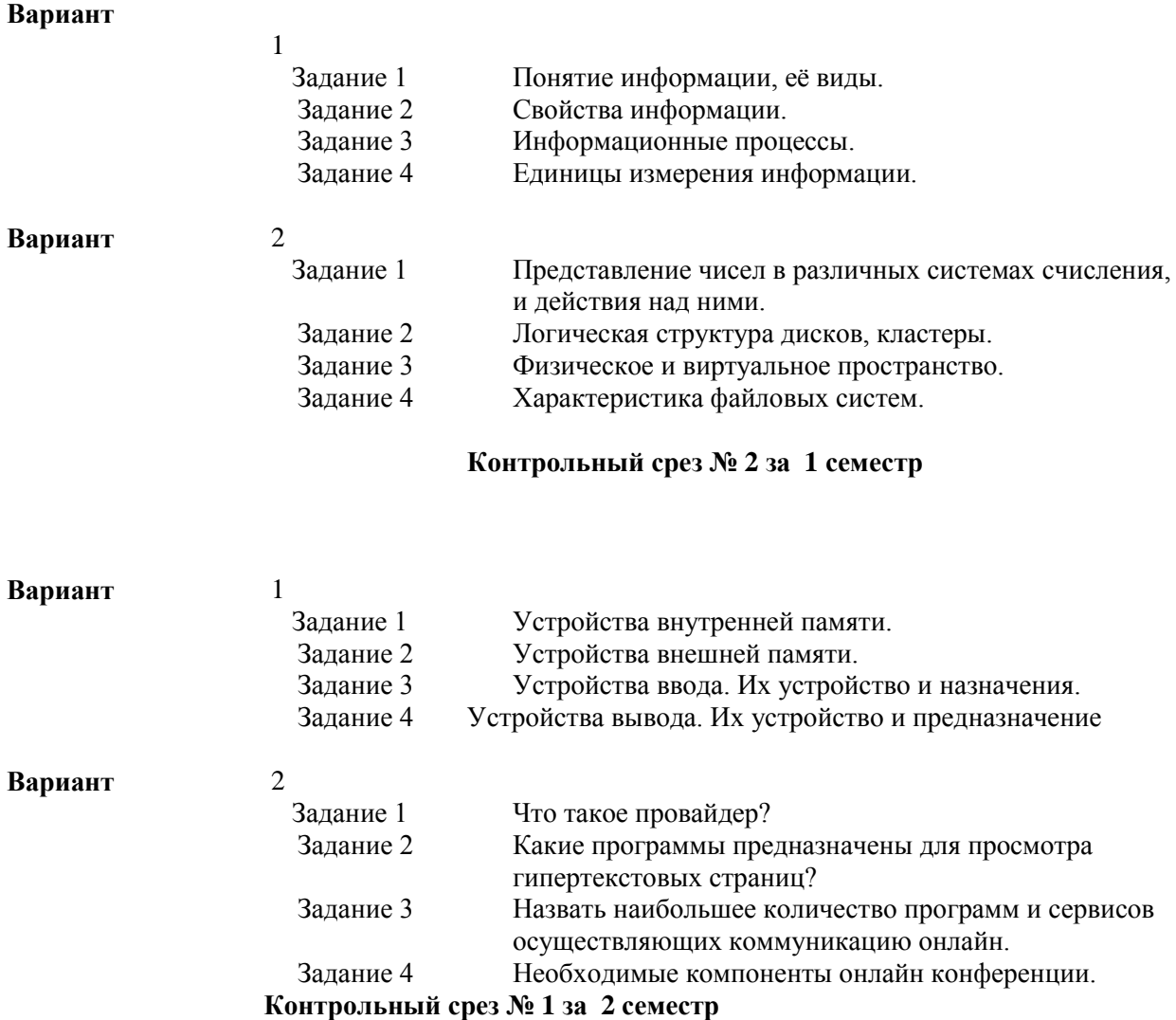

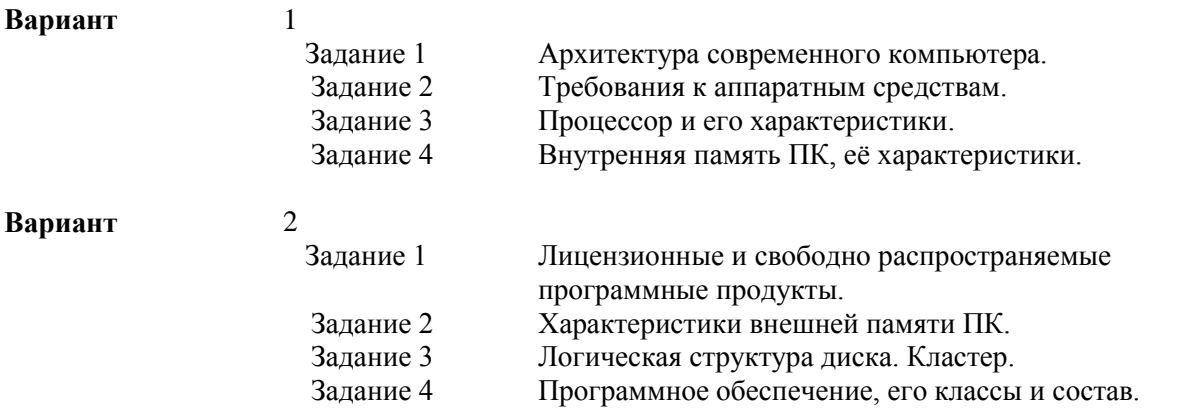

#### **Контрольный срез № 2 за 2 семестр**

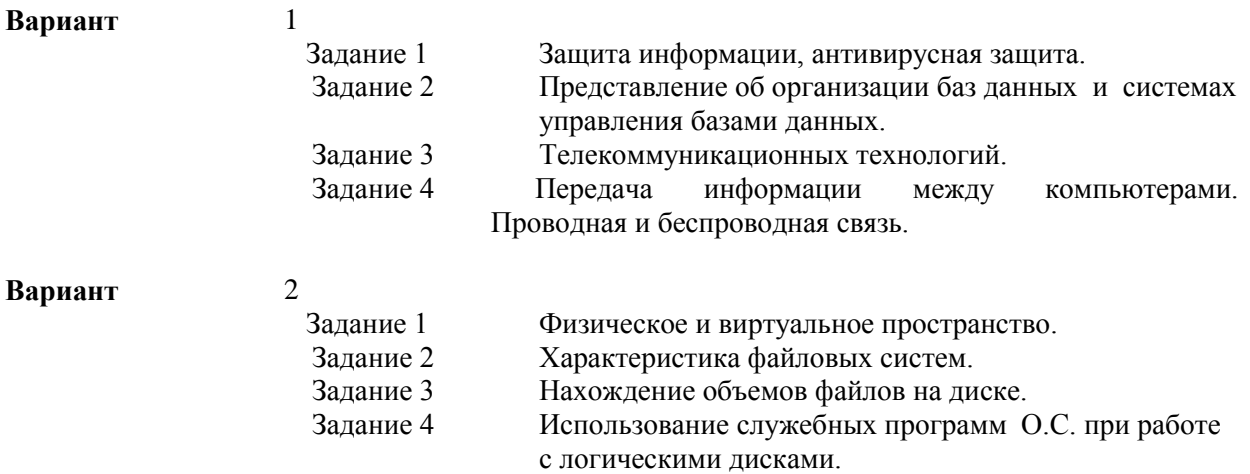

#### **1. Критерии оценивания**

Оценка «отлично» выставляется студенту, если студентом использована правильная структура ответа, выводы опираются на факты, видно понимание ключевой проблемы, выделяются понятия, выявлено умение переходить от частного к общему, видна чёткая последовательность

Оценка «хорошо» выставляется студенту, если структура ответа не всегда удачна, предложения не совершенны лексически, упущены факты, ключевая проблема не совсем понята., встречаются ошибки в деталях или фактах, имеются логические неточности.

Оценка «удовлетворительно» выставляется студенту, если отсутствуют элементы ответа, Сбивчивое повествование, незаконченные предложения, упускаются важные факты, ошибки в выделении ключевой проблемы, частичное нарушение причинно- следственных связей.

Оценка «неудовлетворительно» выставляется студенту, если выявляется неумение сформулировать вводную часть и большинство важных фактов отсутствует, выводы не делаются, неумение выделить ключевую проблему, выявляется незнание фактов и деталей, не понимает причинно - следственных связей.

Составитель \_\_\_\_\_\_\_\_\_\_\_\_\_\_\_\_\_\_\_\_\_\_\_\_ В.А.Чебоксаров (подпись)

« $\rightarrow$  20 г.

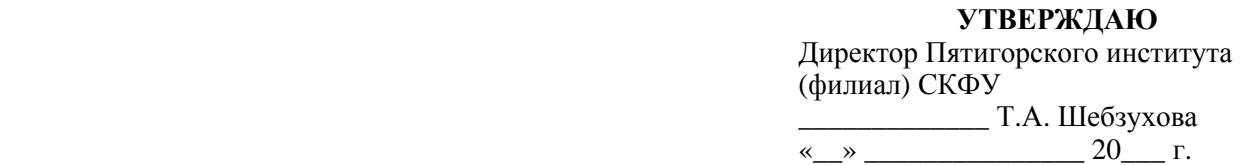

# **Темы рефератов**

по дисциплине Информатика (наименование дисциплины)

#### **Тема 1.2**

#### **Понятие информационные технологии.**

1.Информационные системы и их типы.

2.История становления информатики.

3.Информатика, вычислительная техника и кибернетика.

4. Возможность развития информационных систем и технологий.

5. Информационные технологии и их влияние на общество.

#### **Тема 2.3**

#### **Передача информации между компьютерами. Проводная и беспроводная связь.**

- 1. Локальные и глобальные сети виды и особенности.
- 2. Появление первых сетей.
- 3. Сетевые протоколы.
- 4. Сетевые устройства.
- 5. Сетевые ресурсы и их использование.

#### **Тема 4.1**

#### **Понятие об информационных системах и автоматизации информационных процессов**

- 1. Настольные издательские системы и их возможности.
- 2. Организация баз данных и работа с ними.
- 3. Графические редакторы и их возможности.
- 4. Графические программные среды.
- 5. Бесплатное и платное ПО. Недостатки и преимущества.

#### **Тема 4.3**

#### **Создание сайта**

- 1. Web-дизайн.
- 2. Языки программирования и текстовой разметки, используемые в создании сайта.
- 3. Преимущества и недостатки использования Flash-технологий.
- 4. Использование программных скриптов в создании сайта.
- 5. Сетевой маркетинг и web-дизайн.

#### **Тема 5.2**

#### **Интернет как единая система ресурсов.**

1.Системы сетевых протоколов.

- 2.История создания сети Интернет.
- 3.Система Облачного хранения данных. Ее преимущества.
- 4. Сетевые диски и удаленное хранение данных.
- 5. Взаимодействие сегментов сетей с различными параметрами.

#### **Критерии оценивания**

Оценка «отлично» выставляется студенту, если студентом использована правильная структура ответа, выводы опираются на факты, видно понимание ключевой проблемы, выделяются понятия, выявлено умение переходить от частного к общему, видна чёткая последовательность

Оценка «хорошо» выставляется студенту, если структура ответа не всегда удачна, предложения не совершенны лексически, упущены факты, ключевая проблема не совсем понята., встречаются ошибки в деталях или фактах, имеются логические неточности.

Оценка «удовлетворительно» выставляется студенту, если отсутствуют элементы ответа, Сбивчивое повествование, незаконченные предложения, упускаются важные факты, ошибки в выделении ключевой проблемы, частичное нарушение причинно- следственных связей.

Оценка «неудовлетворительно» выставляется студенту, если выявляется неумение сформулировать вводную часть и большинство важных фактов отсутствует, выводы не делаются, неумение выделить ключевую проблему, выявляется незнание фактов и деталей, не понимает причинно - следственных связей.

Составитель \_\_\_\_\_\_\_\_\_\_\_\_\_\_\_\_\_\_\_\_\_\_\_\_ В.А. Чебоксаров (подпись)

«<u>\_\_\_»</u> 20 г.

 **УТВЕРЖДАЮ:** Директор Пятигорского института (филиал) СКФУ  $\overline{\phantom{a}}$  T.A.  $\rightarrow$  20  $\sim$   $\sim$   $\sim$ **УТВЕРЖДАЮ** \_\_\_\_\_\_\_\_\_\_\_\_\_ Т.А. Шебзухова  $\stackrel{\cdot \cdot \cdot}{\cdot}$   $\stackrel{\cdot \cdot \cdot}{\cdot}$   $\stackrel{\cdot \cdot \cdot}{\cdot}$   $\stackrel{\cdot \cdot \cdot}{\cdot}$   $\stackrel{\cdot \cdot \cdot}{\cdot}$   $\stackrel{\cdot \cdot \cdot}{\cdot}$   $\stackrel{\cdot \cdot \cdot}{\cdot}$   $\stackrel{\cdot \cdot \cdot}{\cdot}$   $\stackrel{\cdot \cdot \cdot}{\cdot}$   $\stackrel{\cdot \cdot \cdot}{\cdot}$   $\stackrel{\cdot \cdot \cdot}{\cdot}$   $\stackrel{\cdot \cdot \cdot}{\cdot}$   $\stackrel{\cdot \cdot \cdot}{\cdot}$   $\stackrel{\cdot \cdot \cdot}{\cdot$ 

# **Темы индивидуальных проектов**

по дисциплине Информатика

- 1. Информационная деятельность человека
- 2. Роль информационных технологий в социальной сфере.
- 3. Влияние информационных технологий на формирование культуры.
- 4. Этические нормы информационной деятельности человека.
- 5. Создание искусственного интеллекта как искусственного разума: миф или реальность?
- 6. Рынок информационных товаров и услуг. Особенности информационного продукта
- 7. Компьютер и профессия (Применение технических средств и информационных ресурсов в профессиональной деятельности)
- 8. Особенности правонарушений в информационной сфере, меры их предупреждения
- 9. «Киберпреступность». Способы профилактики киберпреступности и способы борьбы с ней.
- 10.Применение криптографических методов защиты данных
- 11.Разработка тематического сайта с использованием Web-редактора и языка разметки гипертекста HTML
- 12.Создание базы данных на заданную тему
- 13. Моделирование на языках программирования.
- 14.Произведение математических вычислений MS Excel.
- 15.Разработка электронных тестов по информатики.
- 16.Создание интерактивных кроссвордов по информатики
- 17.Вирусы и антивирусы. Методы борьбы с вредоносным программным обеспечением.
- 18.Исследование проблемы «Безопасность работы в сети Интернет»
- 19.Исследование проблемы «Плюсы и минусы глобальной сети интернет»
- 20.Исследование проблемы «Компьютерная и Интернет-зависимость».
- 21.Сетевая этика. Правила телекоммуникационного этикета для электронной почты и телеконференций.
- 22.Социальные сети в жизни студентов нашего колледжа.
- 23.Использование облачных технологий в повседневной жизни.
- 24.Анализ работы нейросетей. Примеры применения и возможные этапы развития.
- 25.Совершенствование компьютерных интерфейсов. Вчера, сегодня, завтра.

### **1. Критерии оценивания:**

*Оценка «Отлично»*:

работа носит практический характер, содержит грамотно изложенную теоретическую базу, характеризуется логичным, последовательным изложением материала с соответствующими выводами и обоснованными предложениями;

при защите работы обучающийся показывает достаточно глубокие знания вопросов темы, свободно оперирует данными исследованиями, вносит обоснованные предложения, во время выступления использует наглядные пособия (таблицы, схемы, графики, электронные презентации и т.д.) или раздаточный материал, легко отвечает на поставленные вопросы.

*Оценка «Хорошо»*:

носит практический характер, содержит грамотно изложенную теоретическую базу, характеризуется последовательным изложением материала с соответствующими выводами, однако с не вполне обоснованными предложениями;

при защите обучающийся показывает знания вопросов темы, оперирует данными исследования, вносит предложения, во время выступления использует наглядные пособия (таблицы, схемы, графики, электронные презентации и т.д.) или раздаточный материал, без особых затруднений отвечает на поставленные вопросы.

### *Оценка «Удовлетворительно»*:

носит практический характер, содержит теоретическую базу, базируется на практическом материале, но отличается поверхностным анализом и недостаточно критическим разбором, в ней просматривается непоследовательность изложения материала, представлены необоснованные предложения;

имеются замечания по содержанию работы и оформлению;

при защите обучающийся проявляет неуверенность, показывает слабое знание вопросов темы, не дает полного, аргументированного ответа на заданные вопросы.

*Оценка «Неудовлетворительно»*:

индивидуальный проект не завершен;

к защите обучающийся не допускается.

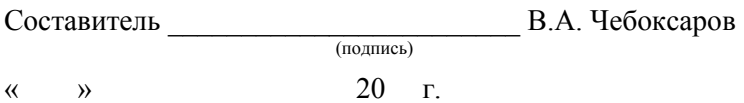